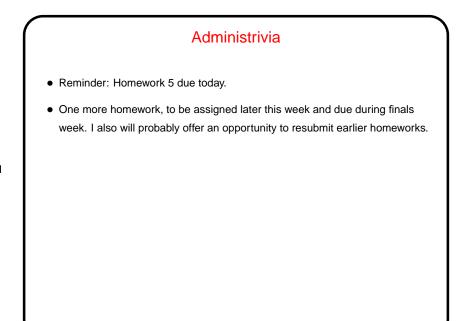

## **User-Defined Types**

 So far we've only talked about representing very simple types — numbers, characters, text strings, arrays, and pointers. You might ask whether there are ways to represent more complex objects, such as one can do with classes in object-oriented languages.

Slide 2

• The answer is "yes, sort of" — C doesn't provide nearly as much syntactic help with object-oriented programming, but you can get something of the same effect. But first, some simpler user-defined types ...

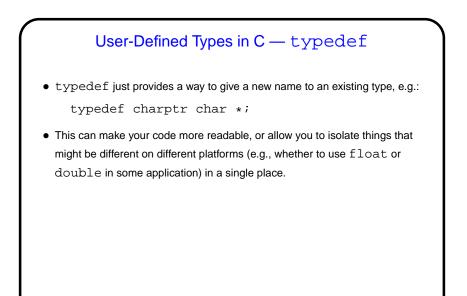

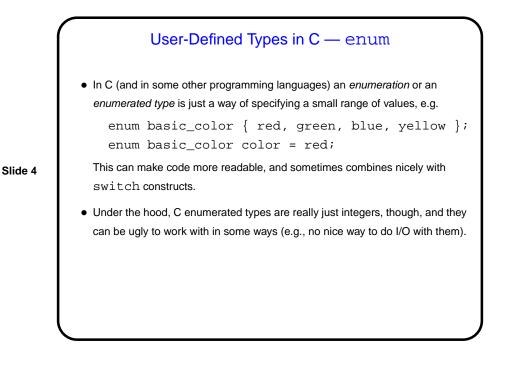

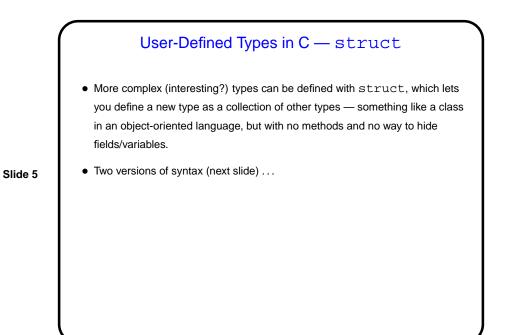

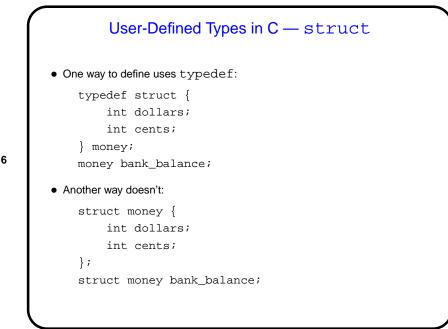

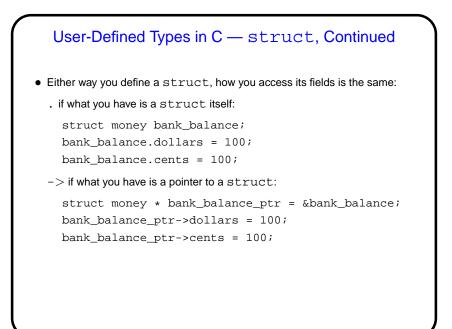

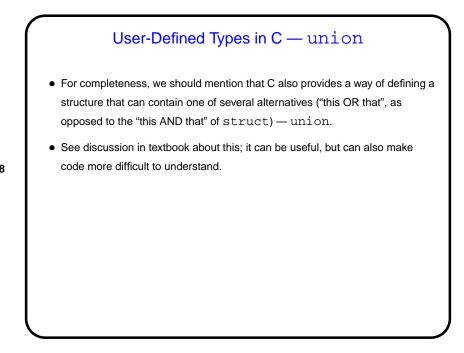

Slide 8

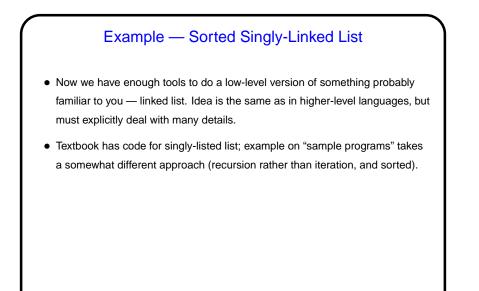

## Separate Compilation and Makefiles - Review

 C (like many languages) lets you split large programs into multiple source-code files. Typical to put function and other declarations in files ending . h, function definition in files ending . c. Compilation process can be separated into "compile" (convert source to object code) and "link" (combine object and library code to make executable) steps.

Slide 10

• UNIX utility make can help manage compilation process. Can also be useful as a convenient way to always compile with preferred options.

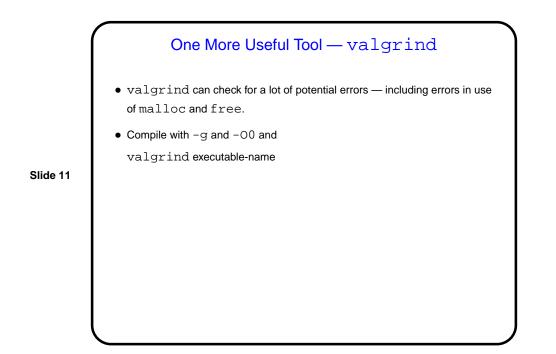

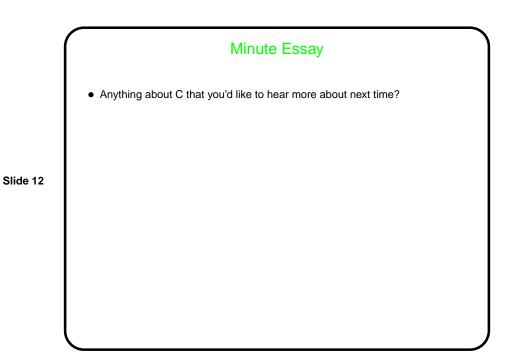